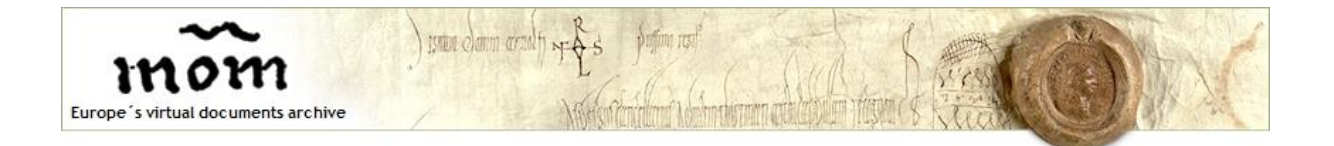

# Image standards

This document contains the digital image standards of the Monasterium.net virtual archive.

## **Technical specifications**

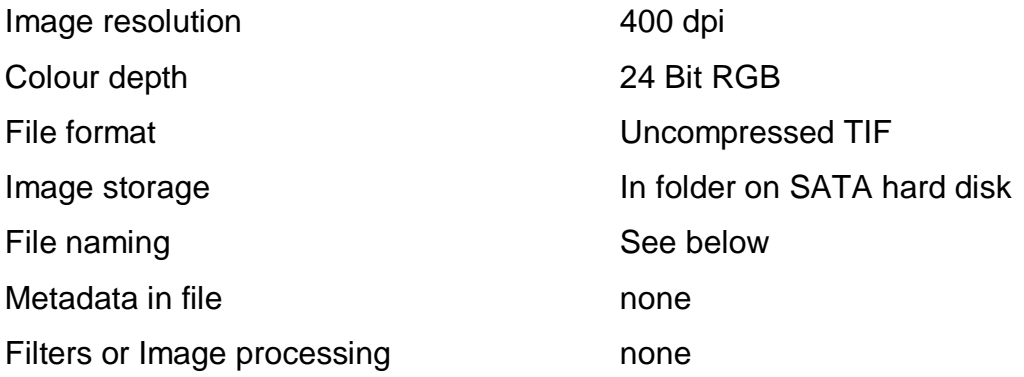

## **File naming**

Due to the need to import the images into the Monasterium.net database, the filenames need to meet certain requirements:

A proper filename consists of several fields separated from each other by an underscore (*"\_"*). These fields are: Abbreviation of the *archive name* (*abbr*), *date*, *signature* and *page number* (*number*), followed by the file extension.

*"abbr\_date\_signature\_number.TIF"*

If the charter belongs to a certain archival collection, the name of this collection is added after the *archive name,* separated by a hyphen.

The *date* has to be entered according to the archive´s custom. So has the *signature*. Depending on the type of the charter (simple sheet of paper or parchment, libellus, book...) the *page number* fields contents needs to be entered as follows:

- If the charter consists of just a front side as well as a back side, the resulting two filenames´ *page number* field needs to be either *"r"* or *"v*" for recto (front side) or verso (reverse side).

If it is required to take more than just one picture of either side (e.g. the charter is too big to fit on one single image) the filename's *page number* field has to read *"r-1"*, *"r-2"* and so on.

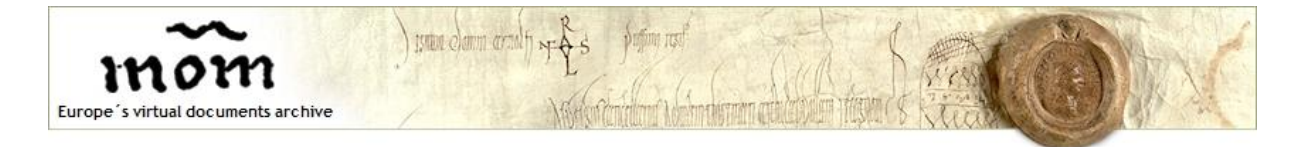

- If the charter consists of more than one sheet or page, the *page number* field simply equals the number of the digitized page (*01, 02, 03...10, 11*). The numbers should contain leading zeros. As previously stated, if it is necessary to take more than one picture of one page, the *page number* field should refer to the individual images (*01-1, 01- 2...*).

#### **Examples:**

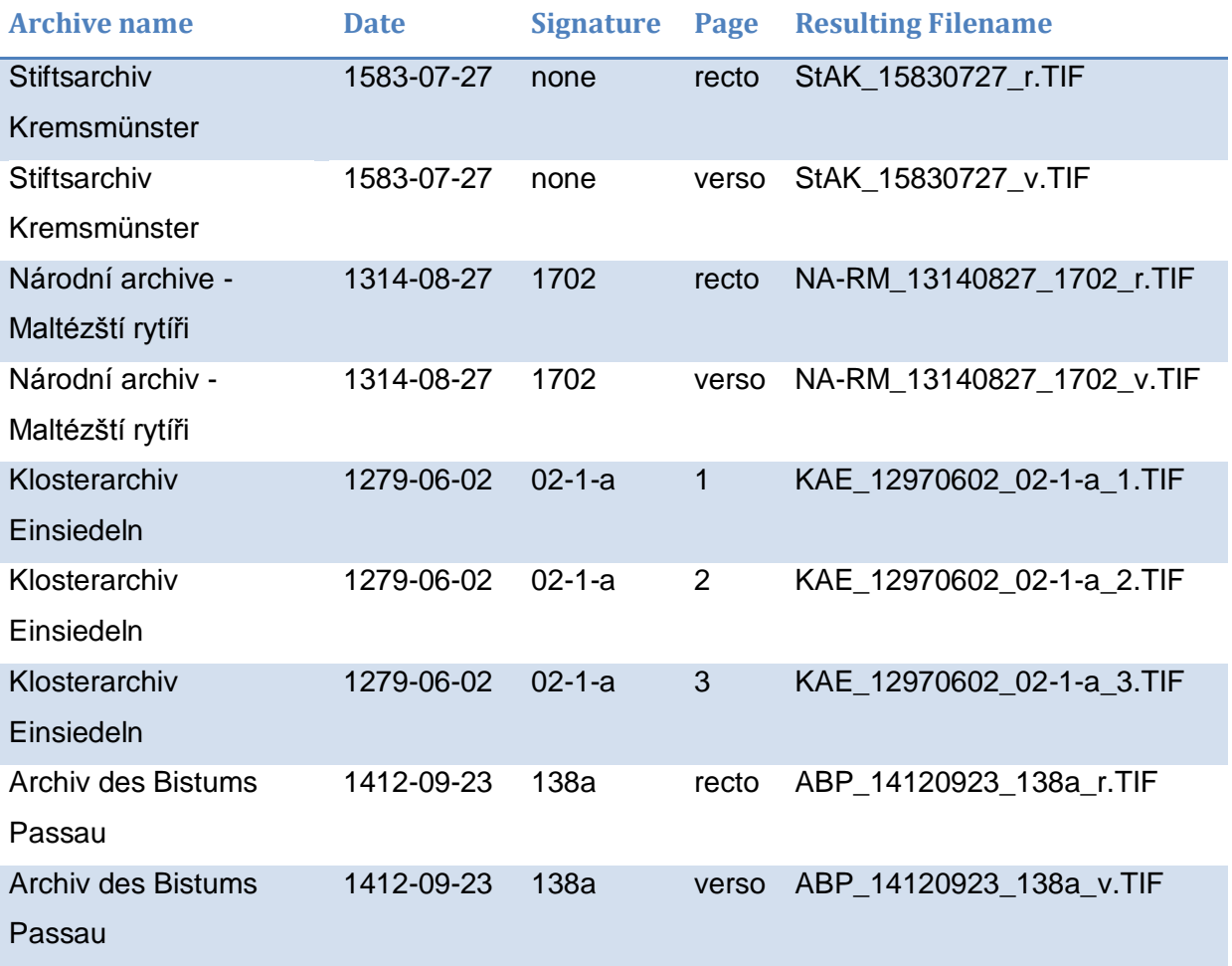

### **Image structure**

The individual image has to be composed of the charter, lying right next to a *"Kodak Colour Separation Guide Q13".* It is important that everything on the charter is visible. Special care must be taken of writings or marks under the 'plica' (the folded part of some charters, where the seal is hanging from).

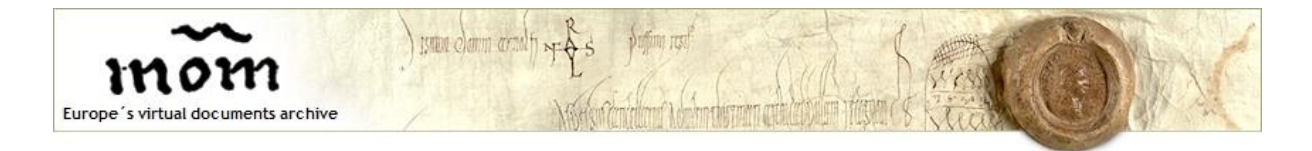

## **Image Examples**

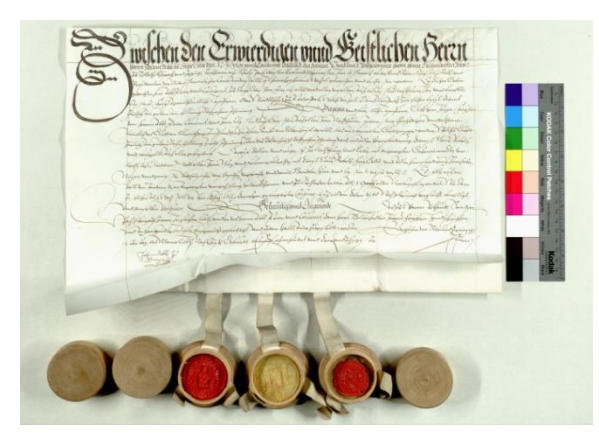

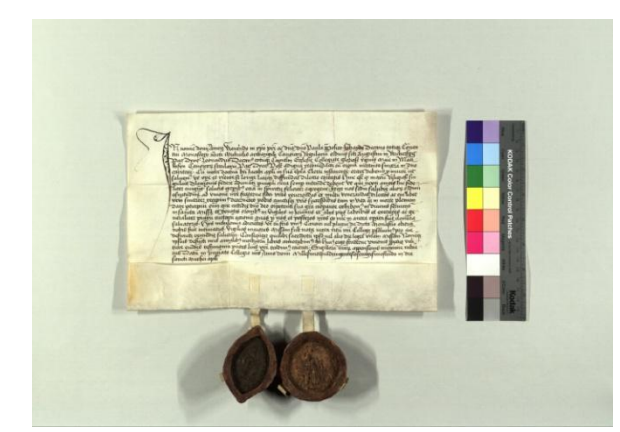

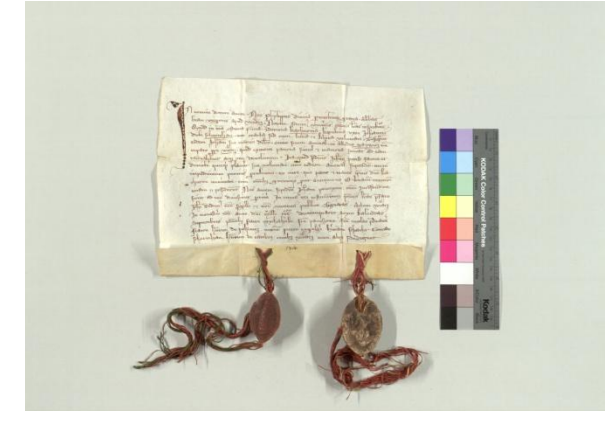

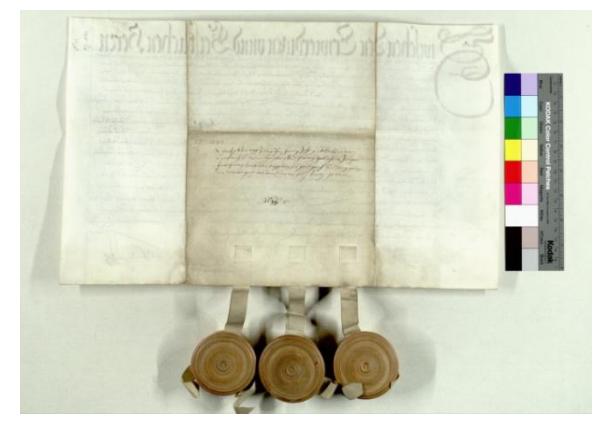

**Example 1 - "StAK\_15830727\_r.TIF" Example 2 - "StAK\_15830727\_v.TIF"**

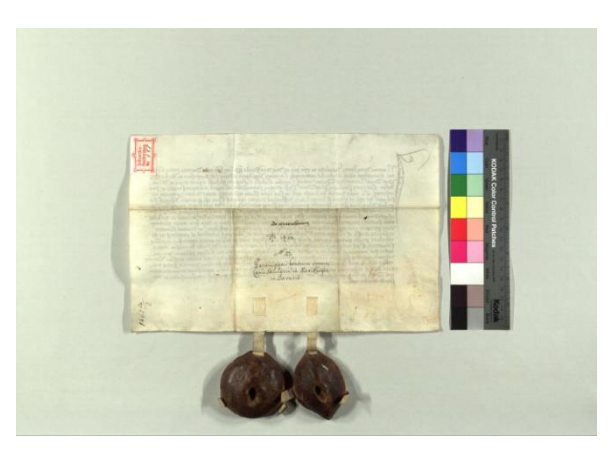

**Example 3 - "StAR\_14620921\_1006\_r.TIF" Example 4 - "StAR\_14620921\_1006\_v.TIF"**

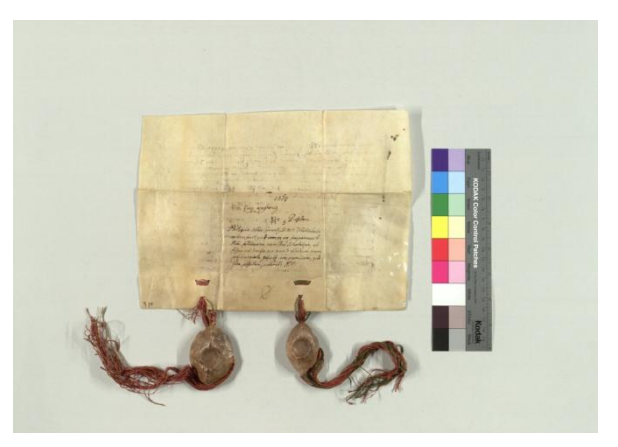

**Example 5 - "NA-RM\_13140827\_1702\_r.TIF" Example 6 - "NA-RM\_13140827\_1702\_v.TIF"**